## **Szablon montażowy stopy napinającej C3 do montażu Plissé VS1, VS2, VS3, VS3 SD, VS4, VS4S**

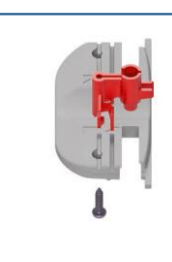

## **Przygotowanie:**

**Włożenie prowadnicy śruby do szablonu montażowego**

Prowadnicę śruby włożyć do przygotowanego wycięcia. Następnie umocować na miejscu wkręcając załączoną śrubę od spodu przez szablon montażowy do prowadnicy śruby.

**UWAGA: Należy pamiętać o wymaganej minimalnej głębokości listwy oszklenia - rowka (23 mm)!**

Odległość między plissé i szybą:

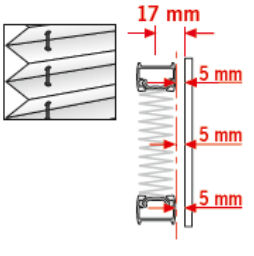

Odległość między plissé - honeycomb i szybą:

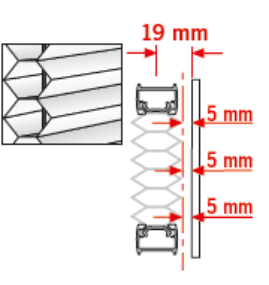

**Montaż:**

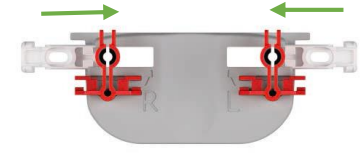

**1** Wcisnąć dolne części stopy napinającej z lewej i prawej strony do wycięcia na boku szablonu montażowego lub wcisnąć je od spodu.

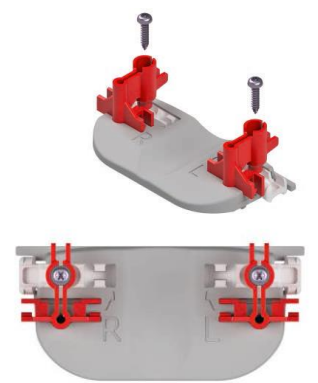

**2** Następnie włożyć śruby do prowadnicy śrub.

**3** Po lekkim odchyleniu zacisku śruby zapadną do prowadnicy śrub i w tej pozycji można je instalować również nad głową do górnej listwy oszklenia.

**4** Umieścić szablon montażowy do listwy okiennej, jak już opisano powyżej, mocno trzymać go ręką i śrubokrętem akumulatorowym wkręcić śruby do listwy oszklenia. Dbać o to, aby szablon podczas montażu nie poruszył się.

## **Uwagi:**

**Nie dokręcać całkowicie śrub!** Grozi zerwanie. Z tego powodu należy ustawić odpowiednio moment dokręcania śrubokręta akumulatorowego. Dokręcić śrubę śrubokrętem ręcznym.

**Bezpośrednie śrubowanie jest możliwe tylko w przypadku okien plastikowych!** W przypadku okien drewnianych lub aluminiowych zaznaczyć pozycję wiercenia z pomocą prowadnicy śruby, nawiercić a następnie dokręcić śrubę.

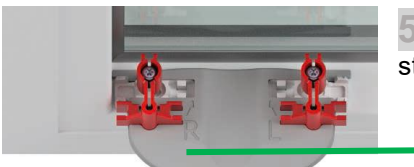

**5**Po mocnym dokręceniu śruby przesunąć szablon montażowy ze stopy napinającej w dół do środka okna.

**6** Teraz zamontować już włożoną stopę napinającą a następnie w taki sam sposób postępować z górnymi stopami napinającymi.